# MORE PYTHON-ESQUE C FEATURES

CSSE 120—Rose Hulman Institute of Technology

### **Getting Values from Functions**

- Just like in Python (almost)
- Consider the function:
   double convertCtoF(double celsius) {
   return 32.0 + 9.0 \* celsius / 5.0;
   }
- How would we get result from a function in Python?
   fahr = convertCtoF(20.0)
- What's different in C?
  - Need to declare the type of fahr
  - Need a semi-colon

#### Use If Statements or Else

□ if m % 2 == 0: print "even" else: print "odd" if (m % 2 == 0) {
 printf("even");
 } else {
 printf("odd");
 }
 C:
 Parentheses, braces

Python:Colons and indenting

### Or Else What?

- if gpa > 2.0: print "safe"
   elif gpa >= 1.0: print "trouble"
   else: print "sqrt club"
- Python:
  - Colons and indenting
  - elif

□ if (gpa > 2.0) { printf("safe");  $else if (gpa >= 1.0) {$ printf("trouble"); } else { printf("sqrt club"); Parentheses, braces else if

### **Optional Braces**

- Braces group statements
- Can omit for single statement bodies

```
if (gpa > 2.0)
    printf("safe");
else if (gpa >= 1.0)
    printf("trouble");
else
    printf("sqrt club");
```

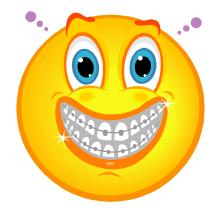

## Danger, Will Robinson!

What is printed in each case?

| Case | n  | C   |
|------|----|-----|
| 1    | 1  | 1   |
| 2    | -1 | 1   |
| 3    | 1  | - 1 |
| 4    | -1 | - 1 |

else goes with closest if

Indenting does not matter to the compiler but use for code readability! Use braces to avoid confusion!

### Ahh. That's better!

What is printed in each if (n > 0) { case?
if (a >

| Case | n  | C   |
|------|----|-----|
| 1    | 1  | 1   |
| 2    | -1 | 1   |
| 3    | 1  | - 1 |
| 4    | -1 | - 1 |

if (n > 0) {
 if (a > 0)
 printf("X");
 } else {
 printf("Y");
 }

Use braces to avoid confusion!

### Does C have a boolean type? 0

- Add a couple of test calls to your main() function: testBoolean(2,3); testBoolean(3,2);
- O in C is like False in Python
- All other numbers are like True

#### Boolean operators in C

- Python uses the words and, or, not for these Boolean operators. C uses symbols:
  - && means "and"
  - I | means "or"
  - ! means "not"
- Example uses:
  - □ if (a >= 3 && a <= 5) { ... }
  - □ if (!same (v1, v2)) { ...}

#### I Could While Away the Hours

How do you suppose the following Python code would be written in C?
 while n != 0:
 n = n - 1
 print n

- How do you break out of a loop in Python?
- □ How do you suppose you break out of a loop in C?

#### A Little Input, Please

- To read input from user in C, use scanf()
- Syntax: scanf(<formatString>, <pointer>, ...)
- Example:

int age; scanf("%d", &age);

#### Another Example

Pushes prompt string to user before asking for input.

- To read input from user in C, use scanf()
- Syntax: scanf(<formatString>, <pointer>, ...)
- Example:
  - double f, g;

printf("Enter two real numbers separated by a comma:");
fflush(stdout);

scanf("%lf,%lf", &f, &g); printf("Average: %5.2f\n", (f + g)/2.0);

Comma is matched against user input

ell-eff = "long float" Why not d for double?

#### **Tetris Project Presentation**

- Each team has 5 minutes MAX to demo their Tetris project
- Each team will use the instructor's laptop to do so
- A team may use one of their laptops only if their demo fails to work on the instructor's laptop
- In addition to showing that the project works, teams will demo and discuss additional features they have added to their project